### MA 511: Computer Programming **Lecture 11:** Linked list

http://www.iitg.ernet.in/psm/indexing\_ma511/y10/index.html

### **Partha Sarathi Mandal**

psm@iitg.ernet.ac.in

Dept. of Mathematics, IIT Guwahati

Semester 1, 2010-11

# Self-Reference Structure

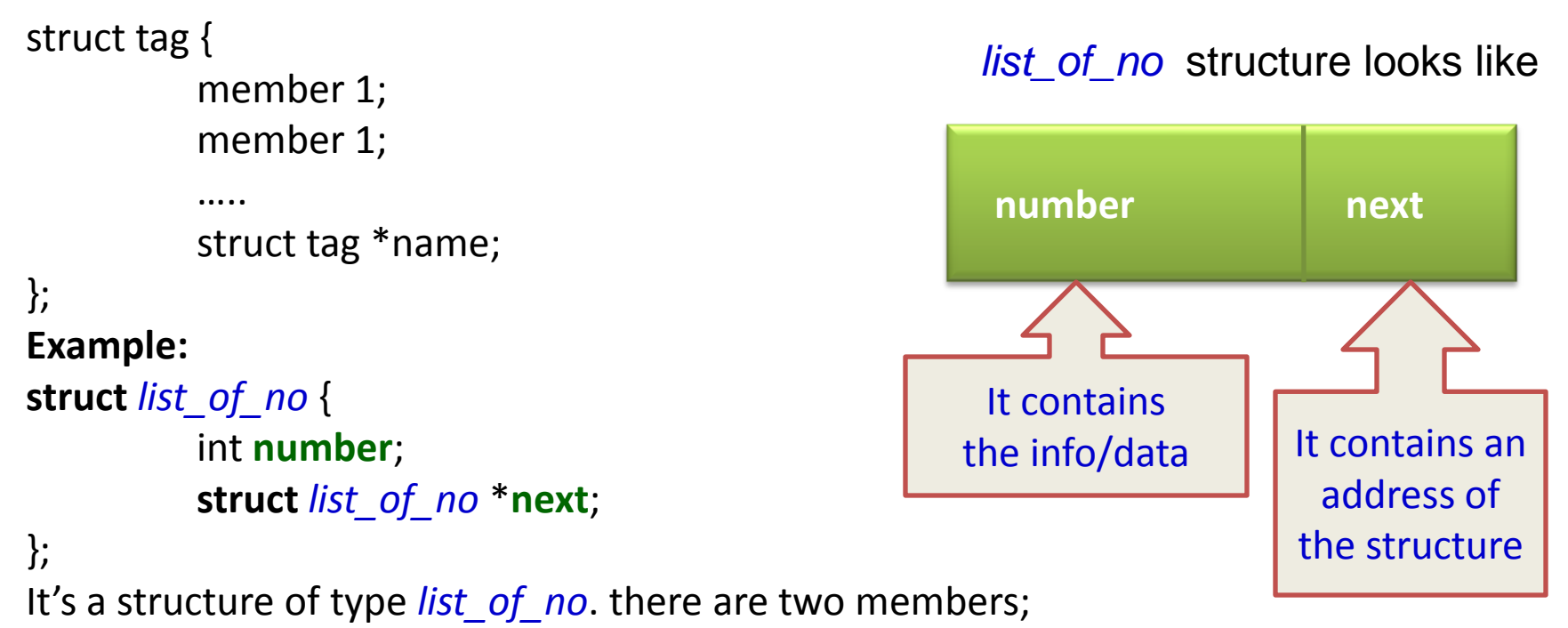

- **1. number** is a integer type and
- **2. next** is a pointer to a structure of the same type, i.e., a pointer to a structure of type *list\_of\_no.*

## Linked Lists using Self-Reference Structure

```
struct list_of_no {
                  int number;
                  struct list_of_no *next;
};
```
typedef struct *list\_of\_no* node; node \*start; start = (node \*) malloc(sizeof(node));

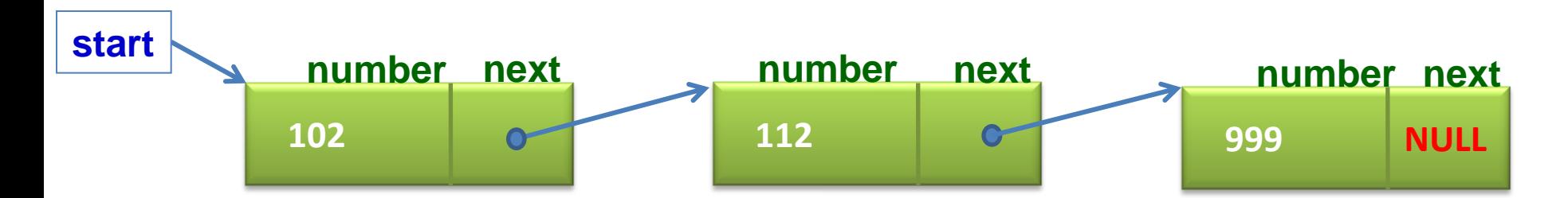

### How to **create** a linked list *recursively*?

```
#define NULL 0 
 struct list_of_no {
           int data;
           struct list_of_no *next;
 };
 typedef struct list_of_no node;
 void create(node *pt);
 void print(node *pt);
 main(){
     node *start;
     start = (node *) malloc(sizeof(node));
     create(start);
     print(start);
 } 
                                          void create(node *temp){
                                             node *temp1
                                             printf("Type int for continue Type 999 for stop:");
                                            scanf("%d", &(temp->data));
                                             if(temp->data==999) 
                                                   temp\text{-}next = NULL;else{
                                                   temp1 = (node^*) malloc(sizeof(node));
                                                    temp\text{-}next = temp1;
                                                    create(temp1);
                                              } 
                                          }
                                          void print(node *temp){
                                                   while(temp->next){
                                                   printf("|%d |->", temp->data);
                                                   temp=temp->next;
                                                    }
                                          }
              102 112 999 NULL
MA511: Computer Programming 
               number next number next number next
start
temp
                             temp1
                                     Partha S Mandal, IITG
```